# **blaze aviãozinho**

- 1. blaze aviãozinho
- 2. blaze aviãozinho :m pixbet
- 3. blaze aviãozinho :combinações poker texas

# **blaze aviãozinho**

Resumo:

**blaze aviãozinho : Depósito relâmpago! Faça um depósito em mka.arq.br e desfrute de um bônus instantâneo para jogar mais!** 

contente:

Onlly-source for Buz Rodes,The second blaze aviãozinho Caza seEs you; it 'll Begin ottacking You

wild shoot rethree firballS towardsing You! Li Sted below is ho w much damage essa ie can do dependingon What difficultry that'Re playout an? Bunzo - Minecraft Guide: IGN comign : nawikias ; (minestone): Arca Ze blaze aviãozinho This gives à lqazen 20 healath époint Vá para a Google Play Store e baixea Blaze TV. app...

O Blaze é operado por:Comércio Prolific Trade N.V,O site tornou-se notório na Brasil, a partir de 2024. devido à patrocínios e influenciadores como Neymar ou Felipe Neto; acusações de Golpes.

# **blaze aviãozinho :m pixbet**

Antes de iniciar o processo, é essencial verificar a política do Blaze Casino. Você pode encontrar essa Política no site ou entrando em blaze aviãozinho contato com blaze aviãozinho equipe para suporte ao cliente

Passo 3: Escolha o seu método de retirada.

Passo 4: Digite o valor de retirada.

Conclusão

Retirar seus ganhos do Blaze Casino é um processo simples que pode ser concluído em blaze aviãozinho alguns passos. Lembre-se de verificar sempre a política e confirmar blaze aviãozinho conta antes da inicialização, caso tenha dúvidas ou preocupações sobre o cancelamento dos pagamentos no casesino está disponível para ajudálo com toda certeza!

# **blaze aviãozinho**

Se você está procurando entrar no mundo do apostas esportivas, então você deve conhecer a Blaze APK. Este popular aplicativo de apostas oferece uma plataforma confiável e fácil de usar para realizar suas apostas em blaze aviãozinho eventos esportivos em blaze aviãozinho seu dispositivo móvel.

### **blaze aviãozinho**

Blaze APK é um aplicativo de apostas esportivas disponível para dispositivos Android. Para baixá-lo, acesse o site da Blaze através do navegador do seu dispositivo móvel e clique no botão "Instalar App Blaze". Em seguida, permita a instalação de fontes desconhecidas nas configurações do seu dispositivo e conclua a instalação.

#### {img}

• Visite o site da Blaze pelo navegador do seu dispositivo;

- Clique no botão "Instalar App Blaze";
- Permita a instalação de fontes desconhecidas nas configurações do seu dispositivo.

É isso! Agora você pode abrir o aplicativo e criar blaze aviãozinho conta para começar a apostar em blaze aviãozinho eventos esportivos em blaze aviãozinho qualquer lugar.

### **Por que usar o Blaze APK?**

O Blaze APK oferece uma plataforma fácil de usar para realizar suas apostas em blaze aviãozinho eventos esportivos em blaze aviãozinho seu dispositivo móvel.

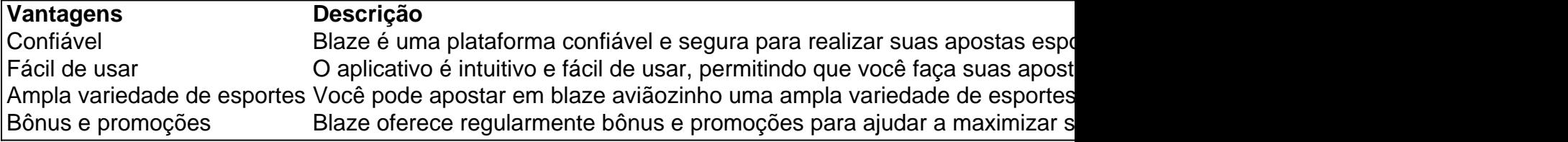

### **Como começar?**

Para se inscrever e começar a apostar no Blaze APK, basta visitar o site da Blaze pelo navegador do seu dispositivo móvel e clicar no botão "Inscreva-se agora". Em seguida, siga as instruções para criar blaze aviãozinho conta e começar a apostar.

Inscreva-se agora e aproveite nosso bônus exclusivo!**Conclusão**O Blaze APK oferece uma plataforma confiável e fácil de usar para realizar suas apostas em blaze aviãozinho eventos esportivos. Com ampla variedade de esportes, bônus e promoções, você tem todas as ferramentas necessárias para apostar em blaze aviãozinho seu esporte preferido em blaze aviãozinho seu próprio dispositivo móvel. Então, por que não experimentar hoje mesmo e começar a ganhar?**Permanent Links**{nn}[Inscreva-se em blaze aviãozinho nossa plataf](https://blaze/pt/regist)

### **blaze aviãozinho :combinações poker texas**

Roger Machado comenta derrota do Juventude diante do Palmeiras

Treinador avaliou atuação de blaze aviãozinho equipe, que teve alguns desfalques. O Juventude foi derrotado fora de casa por um dos melhores times do Brasileirão até aqui, o Palmeiras. No duelo verde e branco, o alviverde gaúcho sofreu um 3 a 1 do alviverde paulista jogando no Allianz Parque, na noite desse domingo (23), pela maior competição do Brasil. Apesar das adversidades, inclusive por ter começado perdendo depois do gol marcado por Flaco López, o clube de Caxias do Sul se manteve firme, o que resultou no gol de Erick Farias. Porém, o aguerrimento da equipe comandada por Roger Machado não foi suficiente para suportar a força do time de Abel Ferreira, que se saiu vencedor após Estevão e Mayke terem anotado para o vice-líder do Campeonato Brasileiro.

Durante a entrevista coletiva que aconteceu posteriormente à partida disputada em blaze aviãozinho São Paulo, o técnico do Papo elogiou o desempenho apresentado pelos seus atletas diante do atual segundo colocado do certame nacional.

— Eu só tenho que valorizar o que nós fizemos hoje no Allianz diante de um dos melhores times do Brasil e que tem um elenco extremamente grande com qualidade. Conseguimos competir bem, jogar, não abrir mão do nosso estilo. Soubemos sofrer no momento que tínhamos que sofrer. No intervalo a gente fez alguns ajustes, alentou algumas questões e infelizmente na volta para o intervalo a gente tomou um gol logo aos dois minutos de um lateral. Dentro do contexto do jogo nós fizemos um bom jogo. O resultado é que a gente precisa lamentar em blaze aviãozinho função muito das oportunidades que nós criamos — destacou.

O treinador juventudista alegou que o Ju foi prejudicado pela equipe de arbitragem responsável pelo duelo, ancorada por Davi de Oliveira Lacerda. Aproveitando o momento em blaze aviãozinho que realizava as críticas, demonstrou a insatisfação que tem com a arbitragem brasileira de forma geral.

— Na minha opinião, o lance do Jadson, que foi uma roubada dentro da área, um critério de arbitragem que para mim desde a primeira rodada. Quem sabe poderíamos testar uma arbitragem estrangeira, quem sabe uma portuguesa começar a arbitrar no Brasil para ver se muda um pouco esse contexto. Eu desisti de entender o que a arbitragem brasileira quer nesse ano do Campeonato Brasileiro — disparou Roger Machado.

O autor do gol dos gaúchos foi Erick Farias. O atleta esteve presente em blaze aviãozinho campo nesse domingo devido ao Verdão da Serra Gaúcha ter entrado no gramado do Allianz Parque estando desfalcado de Lucas Barbosa, que até o momento marcou três gols no campeonato, e também de Marcelinho. Roger afirmou que prefere valorizar quem pôde estar à blaze aviãozinho disposição ao invés de potencializar o fato das ausências em blaze aviãozinho seus comandados, especialmente, pois, para ele, os substitutos tiveram boas atuações contra os palmeirenses.

— Eu nunca lamento as ausências, eu valorizo aqueles que estiveram presentes. O Erick fez um dos gols da partida, substituindo o Marcelinho e, por consequência, o Edson, que também está fora. Eu valorizo quem esteve dentro e quem esteve dentro conseguiu contribuir para que a gente mantesse a nossa produção que temos mantido nos últimos jogos. Tem ali pecado na decisão final ou mesmo na felicidade dos grandes goleiros que têm atuado. Não gosto de falar das ausências porque aqueles que substituíram foram muito bem — concluiu Roger Machado. A derrota fez com que o Juventude caísse na tabela de classificação, ficando na 12° posição, com 13 pontos. Depois de ter enfrentado o vice-líder, na próxima rodada vai ter novamente um grande desafio contra mais um dos melhores times do Brasileirão. O Papo vai jogar contra o líder Flamengo na quarta-feira (26), às 20h, no Alfredo Jaconi.

Author: mka.arq.br Subject: blaze aviãozinho Keywords: blaze aviãozinho Update: 2024/8/3 6:26:54